# **MD Anderson** Leadership Institute

# **Digital Spring Cleaning**

Janice Simon Leadership Practitioner, Leadership Institute

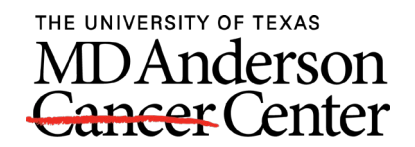

Making Cancer History®

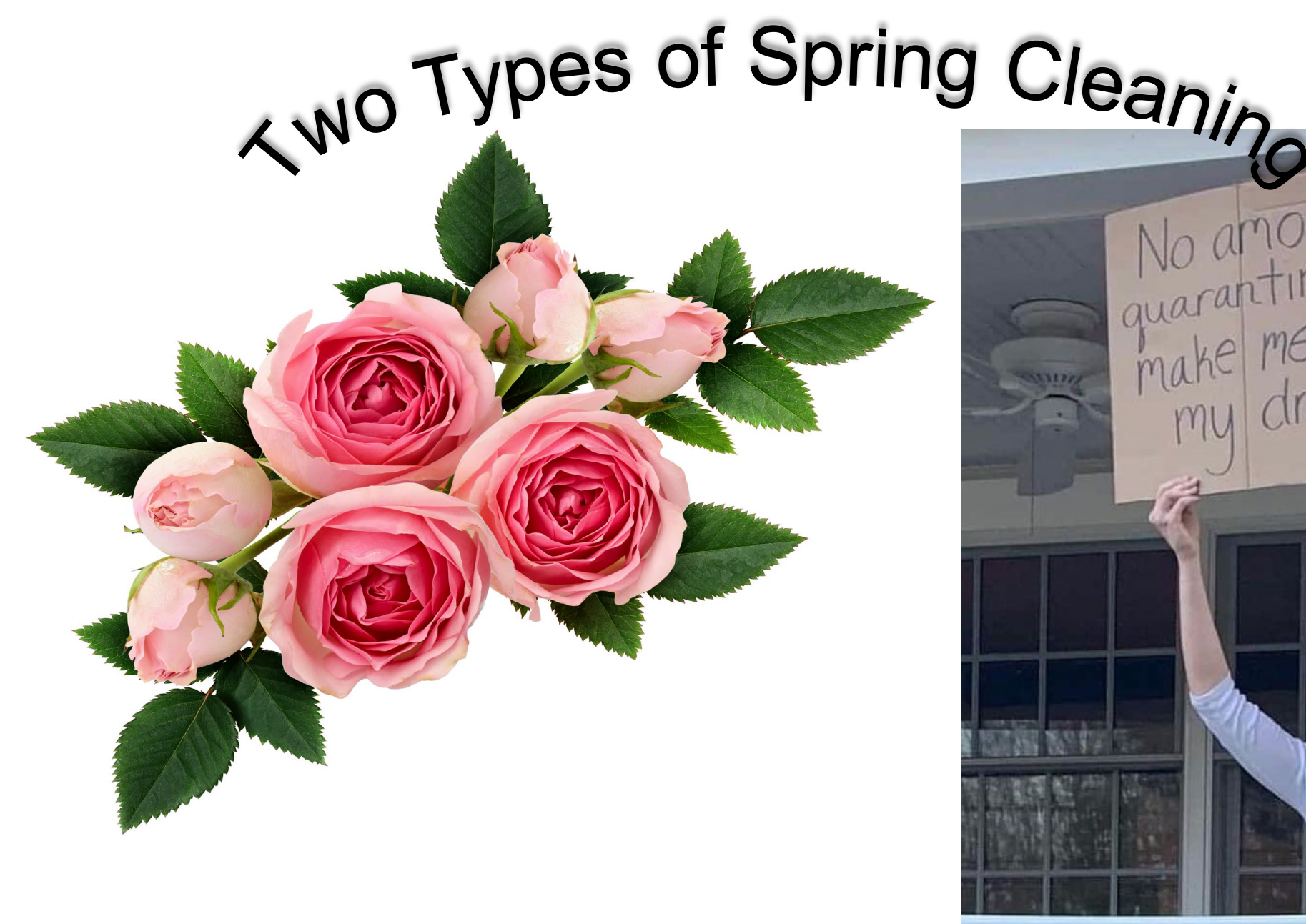

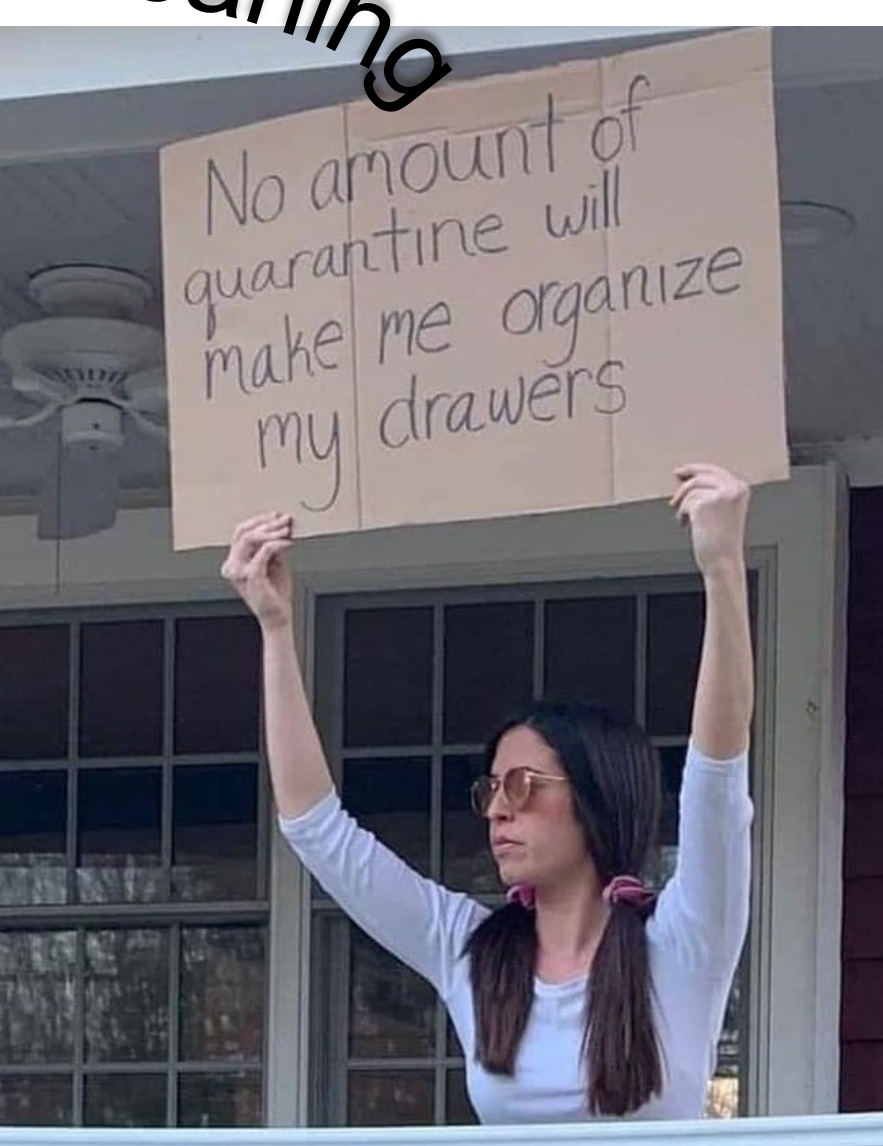

#### HOMESCHOOL PROJECT: Match The Lids

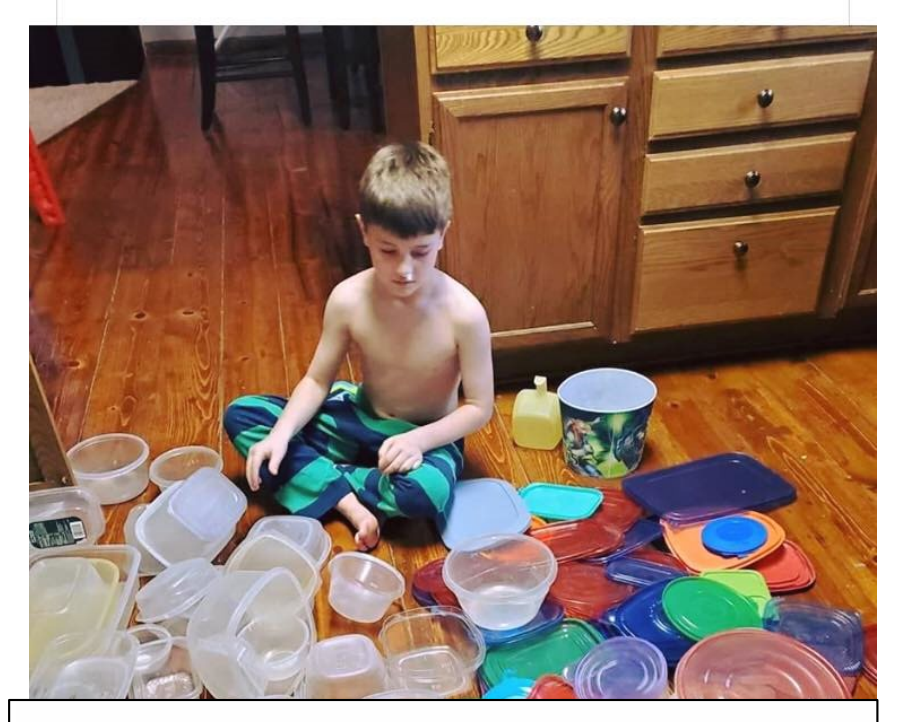

#### EVERYTHING IS CANCELLED.

You want to know what's not cancelled?

Laundry. Laundry is NEVER cancelled.

Mom is working in this room The ONLY acceptable reasons to interrupt mom today (4/21/20) are:

- · You're dying.
- · Someone else is dying.
- . The dog pooped in the house.
- · There's a whiskey/margarita/taco/ice cream truck driving by.
- . Some super scary person is ringing the doorbell.
- . There's a fire. You're on fire. Everything is on fire.
- . The cast of Magic Mike is about to do a performance in the front yard.
- 
- . You puked or truly think you might puke. · Someone broke a bone in the bounce house or
- . There's a rabid squirrel in the house and it's
- shredding up our toilet paper supply. . A meteorite or other space junk has crashed
- through the roof... and it's raining. . There's a hurricane, cyclone or tornado. END OF LIST

# Give Yourself a Break

- Do what you can do
- Tiny Tasks: Chunk tasks into 15, 20 or 30 minute increments
- Focus on the important things
- [HBR Article:](https://hbr.org/2020/04/perfectionism-will-slow-you-down-in-a-crisis) *Perfectionism will slow you down in a crisis*

#### Common Charging Spot

Tech charging for everyone We alarm clocks for wake up Tech center for labeled cords **Nattractive boxes in easy to access** spot

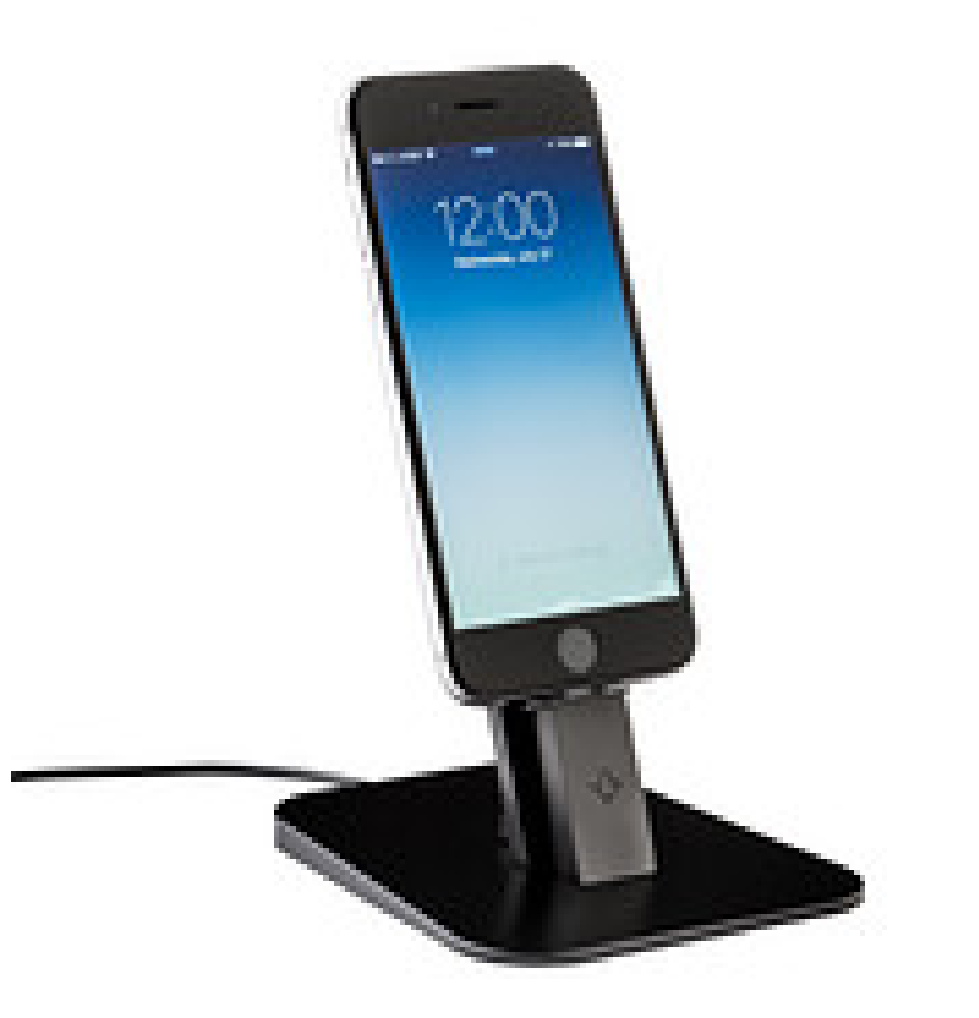

#### Papers and Mail

#### **NCommand Center**

- **Nilling system for important papers** (digital and paper)
- **NDaily triage, weekly administrative** time
- **N**Shredding
- Regular back-ups for computers and phones

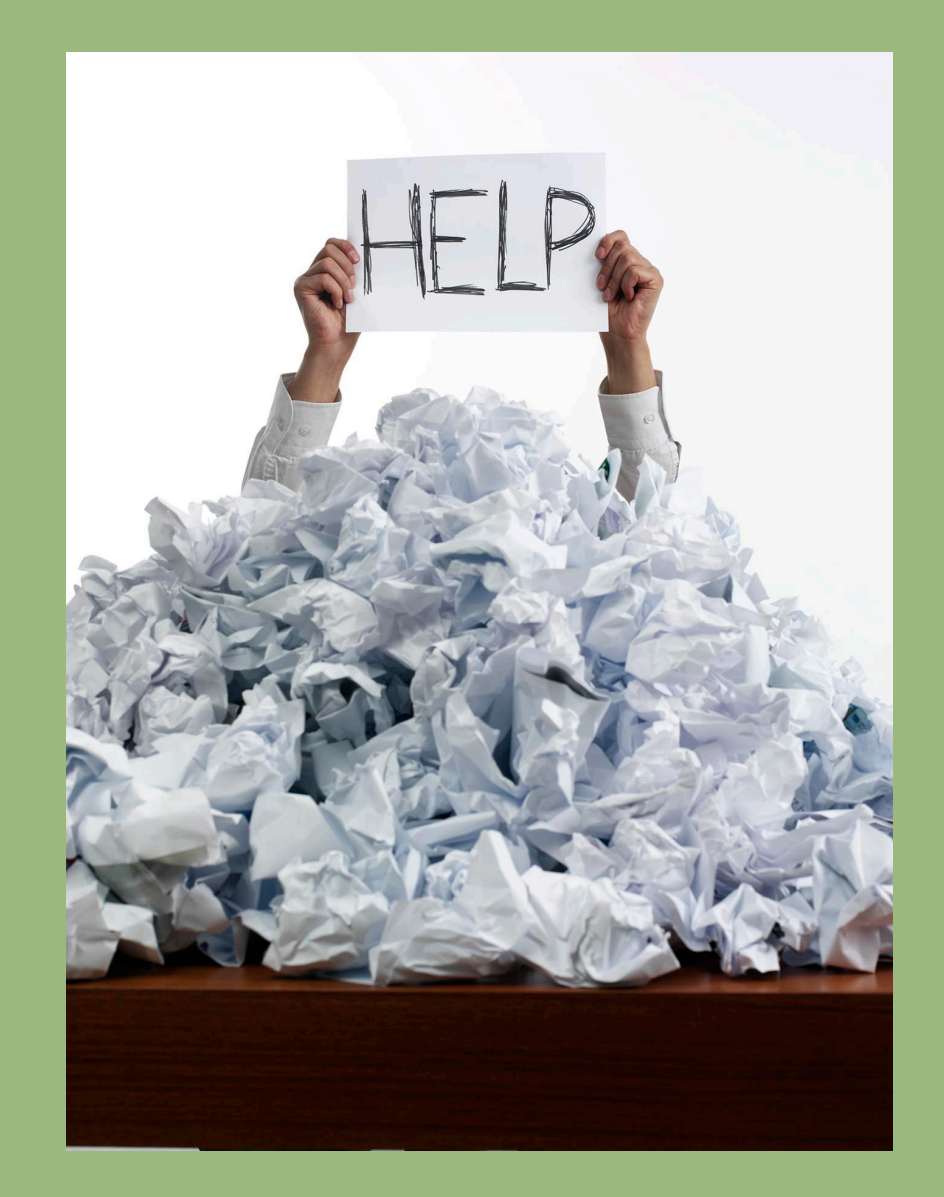

# App Clean Up

- Nomber 1 apps that you haven't used in six months to a year
- Stop notifications you don't want
- **Battery check** 
	- **Apps running in the background Net Apps with locations turned on that** don't need unless you're using it

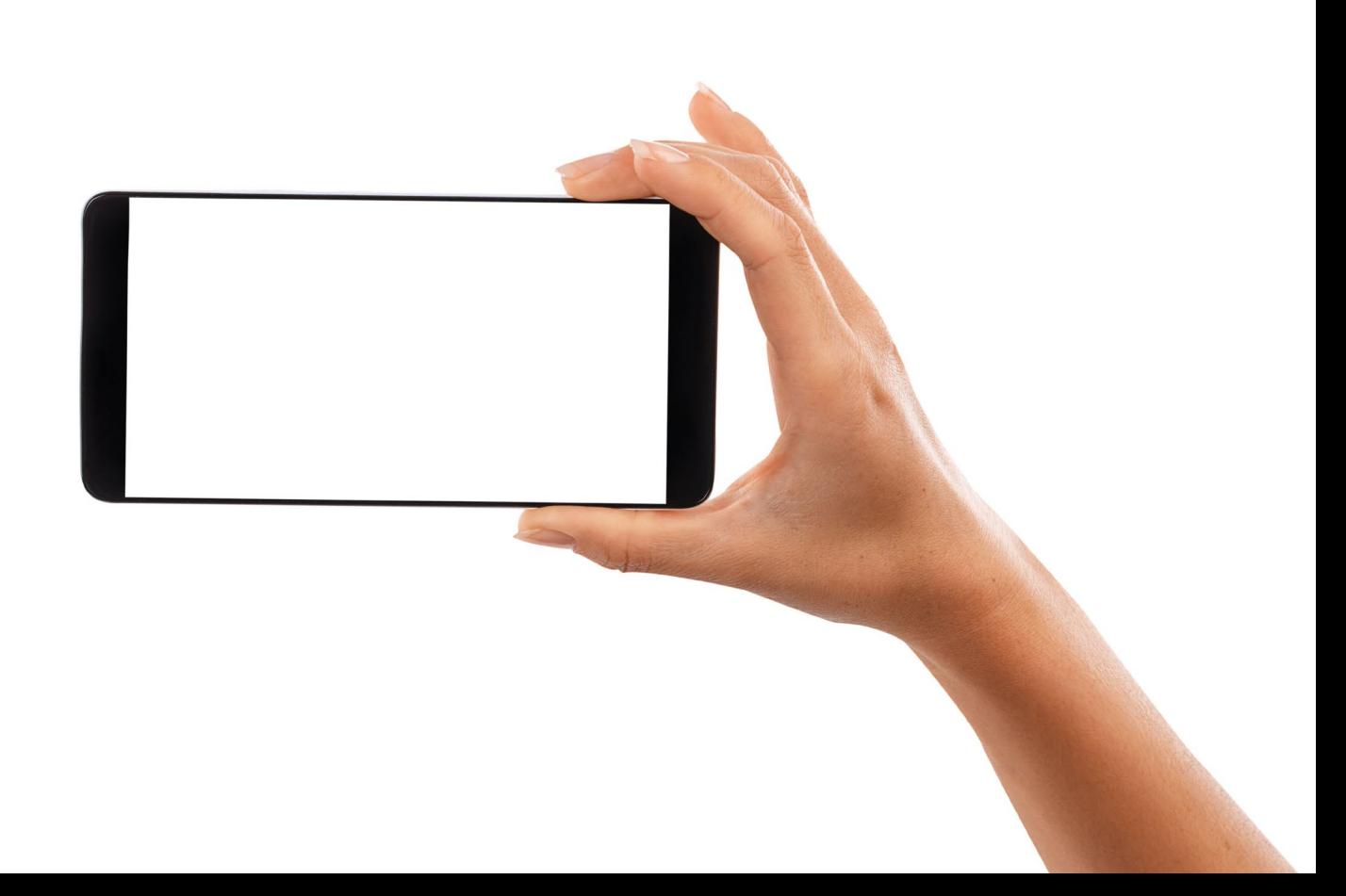

### Services and Subscriptions

- **Neck your subscriptions** 
	- Emails, newsletters, magazines, etc.
	- What can you cancel?
	- What do you want to renew or change?
	- You can cancel some now even if the deadline is a few months away
- **Any services you want to sign up for** or cancel?

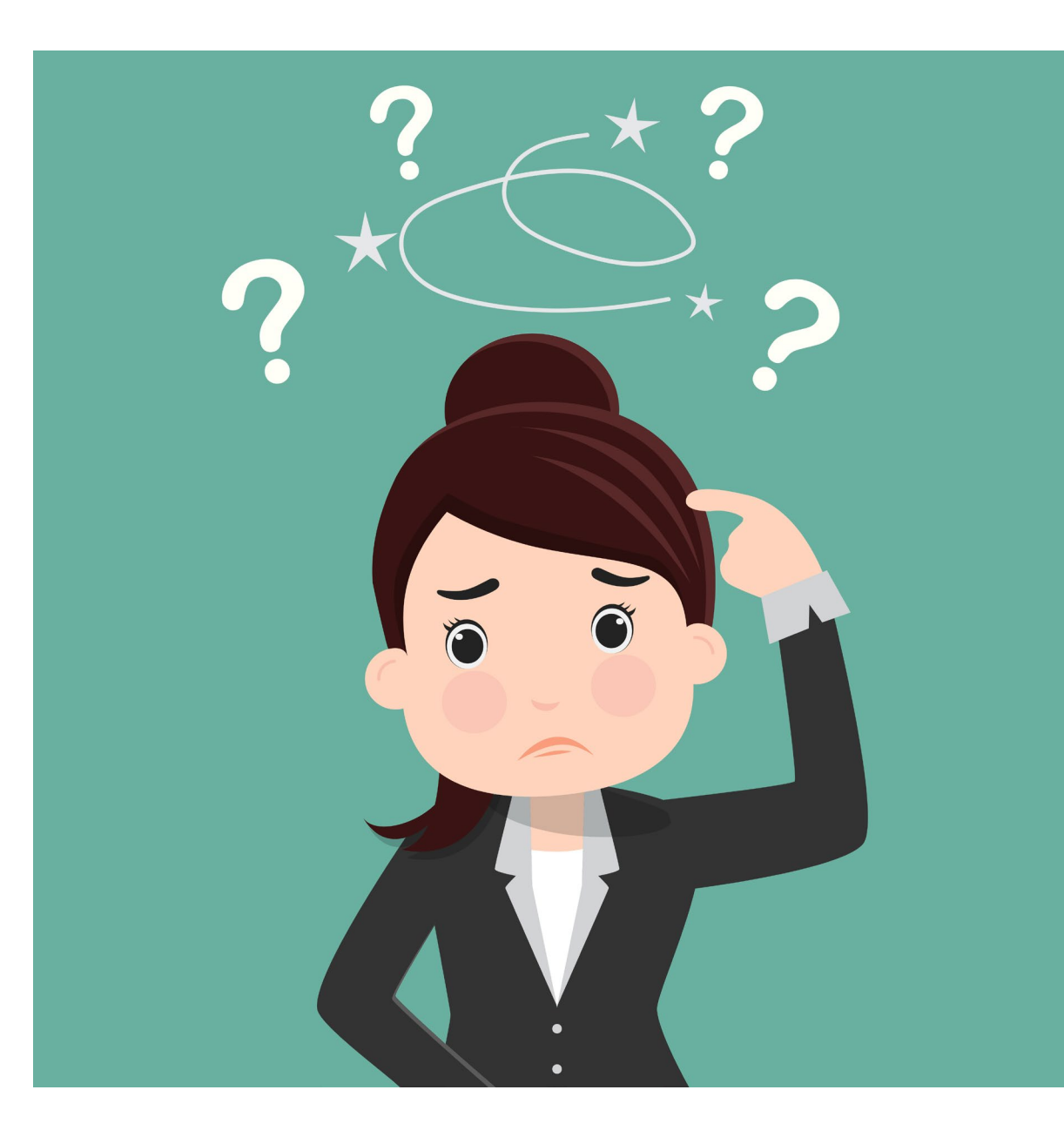

# The Weekly Family Meeting

- Family calendar
- Family responsibilities
- **N**Standard Operating Procedures
- Family fun
- **NEven if you're single or a couple without** kids

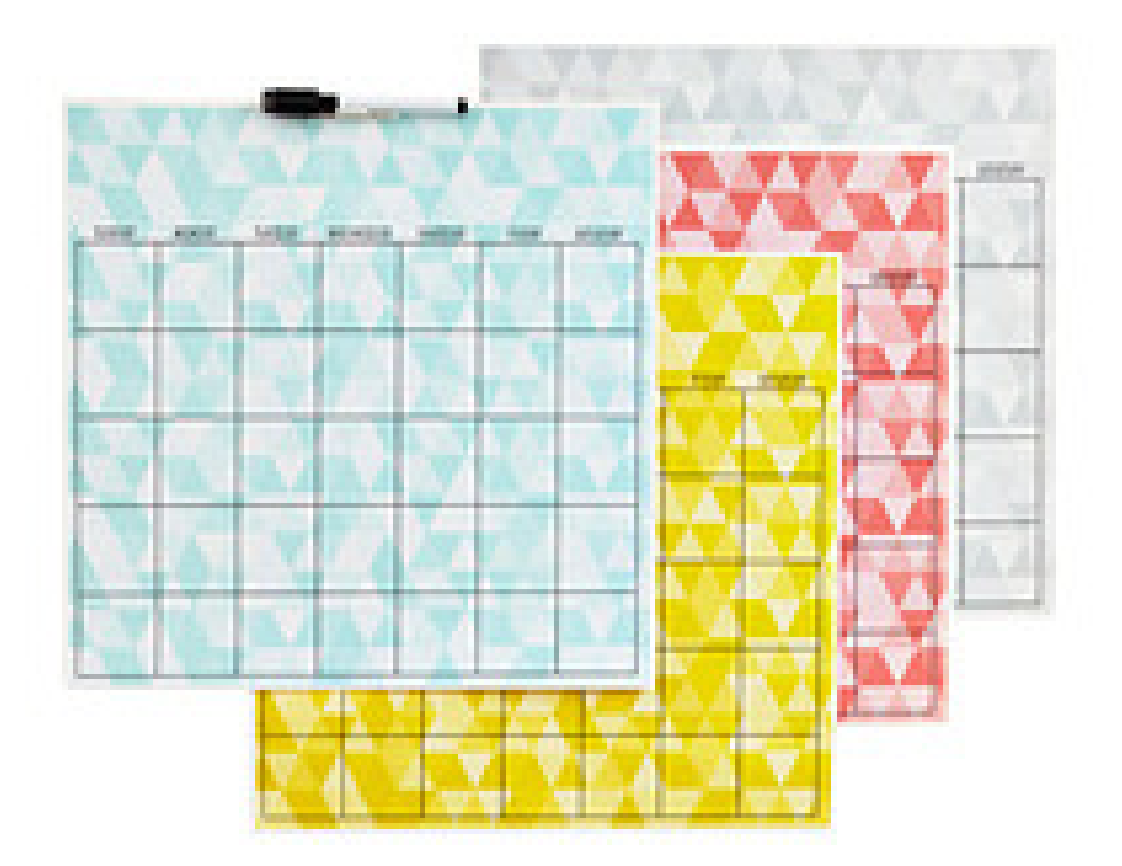

#### Outlook Mail Options

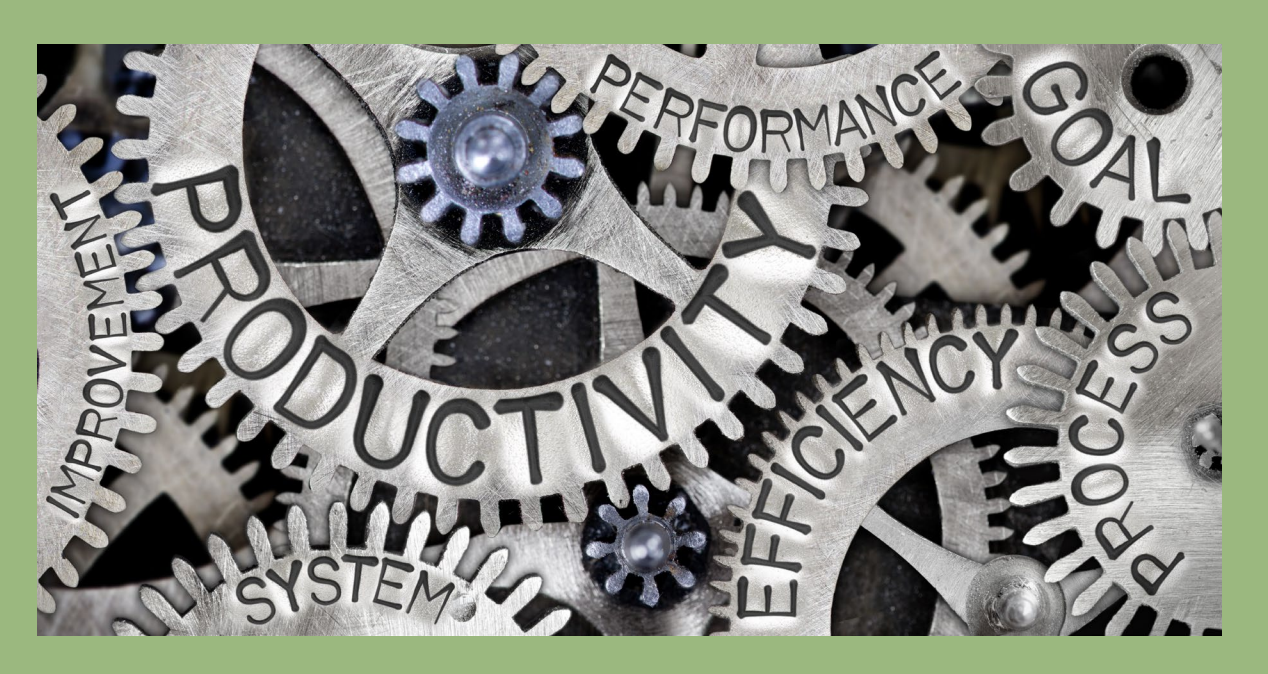

File – Options - Mail:

- **Turn off email alerts**
- **Turn on/off spelling before sending**
- Create or modify your signature
- **No Turn on/off read receipts and delivery receipts**

#### Outlook Options

**Files – Options – Calendar:** 

Set up your standard work hours for the calendar

Files – Options – People:

Set default for first and last name order

Files – Options – Tasks:

Set reminders on tasks with due dates

Set color for overdue and completed tasks

First, delete the emails you know you don't want.

Second, scan your emails and determine which one is the most important to open.

- Your choices with emails:
	- **N** Act
	- **N**Delete
	- **T**File
	- Gather more information
	- **Cool down before answering**

If this email was a<br>piece of paper,<br>would you keep it?

### Clean Up Your Inbox

#### Sort by name or size

- Hit a letter to skip to different letters of the alphabet in the inbox
- Spend 15 minutes each day on a different letter.
	- In a month, your inbox is leaner and cleaner
- Detach your attachments and delete emails
- Choices when cleaning: Delete or file File: Put in folder, add to contacts

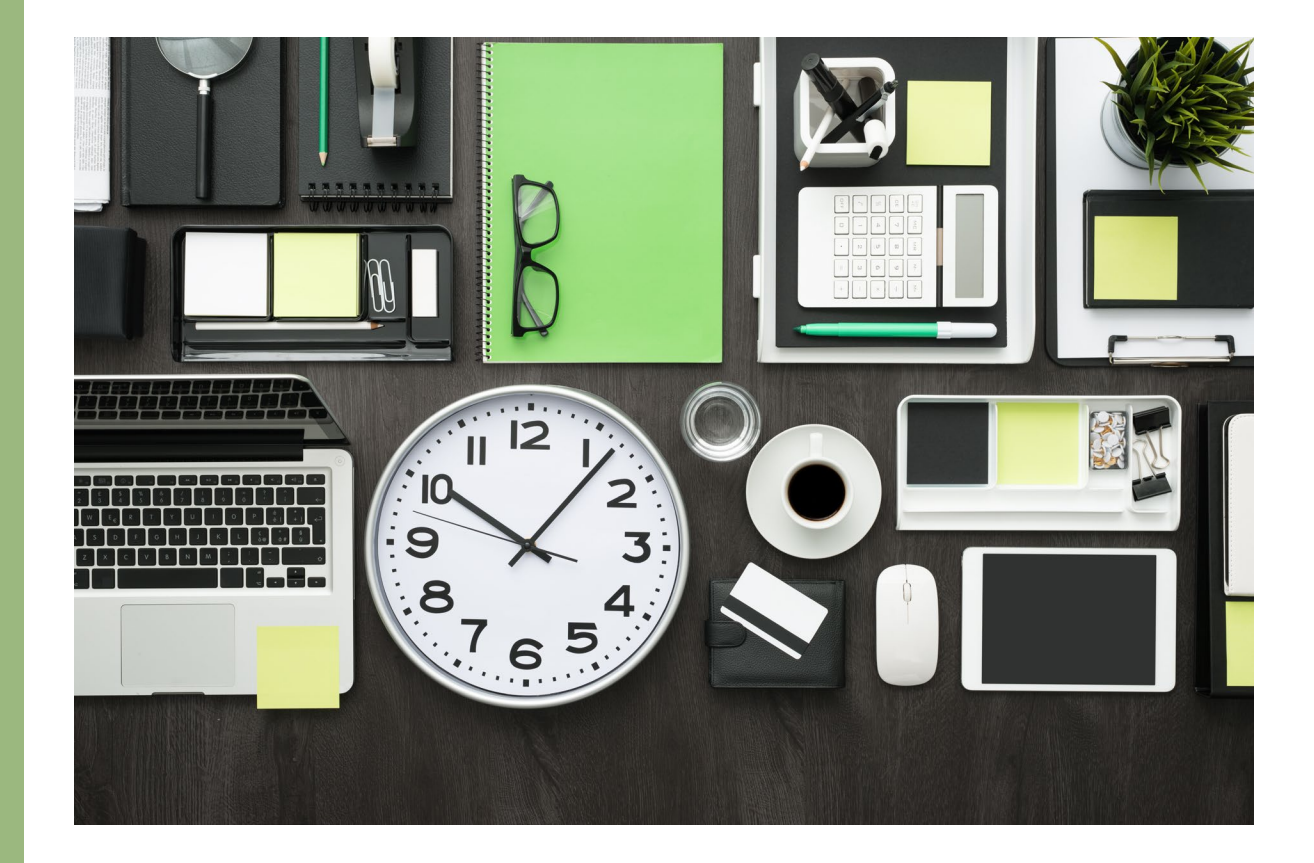

### Clean Up Your Inbox

- Rules: Use to move, delete, forward or reply to emails
- Right click on email Rules Create Rule
- **NIClick on Rules at the top of the** screen
- If you apply a new rule to your inbox, it may take a while for it to completely run

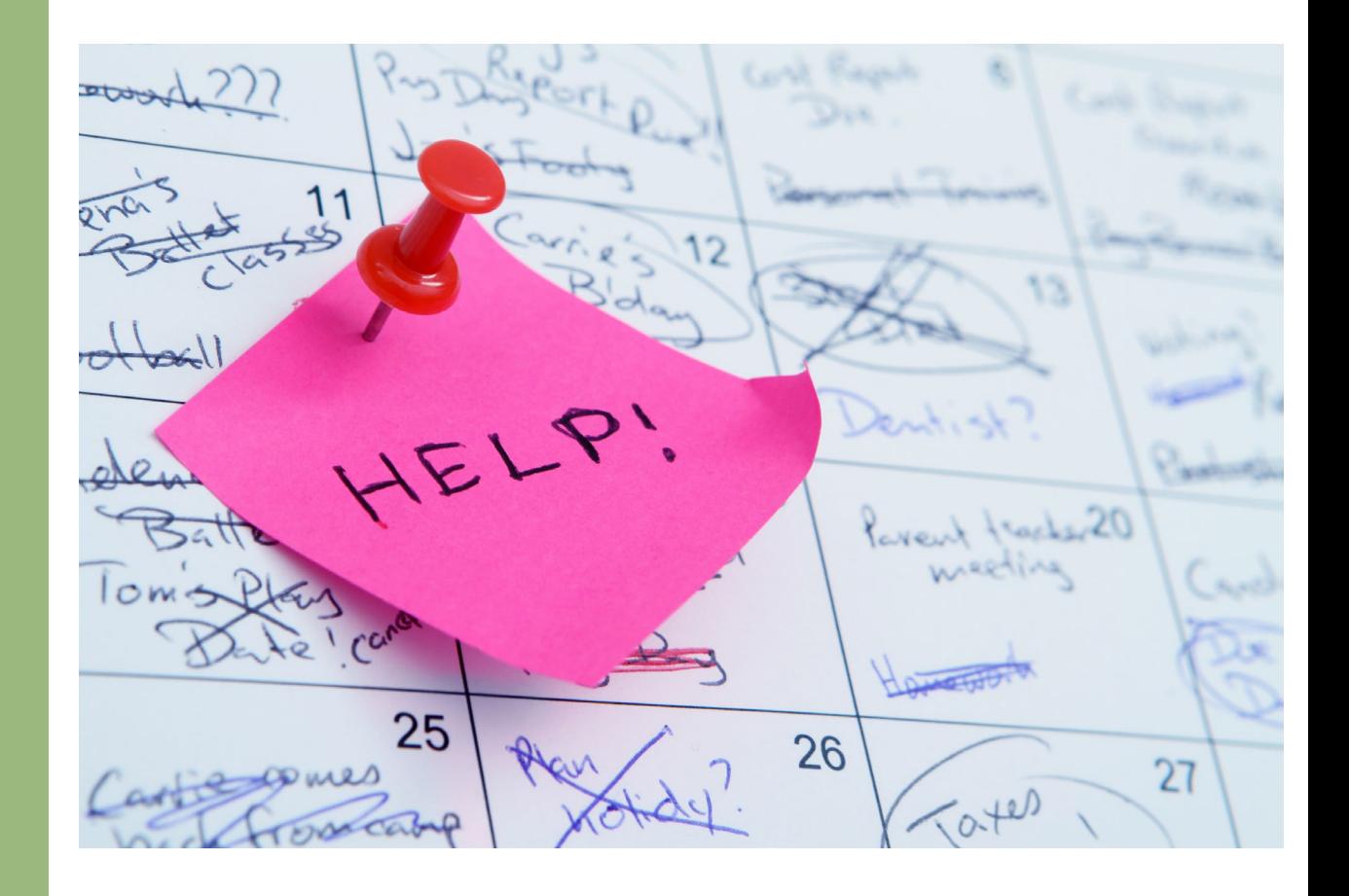

### Email Tricks

- Resend email you've sent before: Actions - Resend
- Send email later: Options Delay Delivery
	- **T** Can also set an "expire" date
- Options Voting buttons for simple requests
- **NOptions Direct Replies to another** person
- Message Signature
	- Can set up multiple signatures depending on the situation

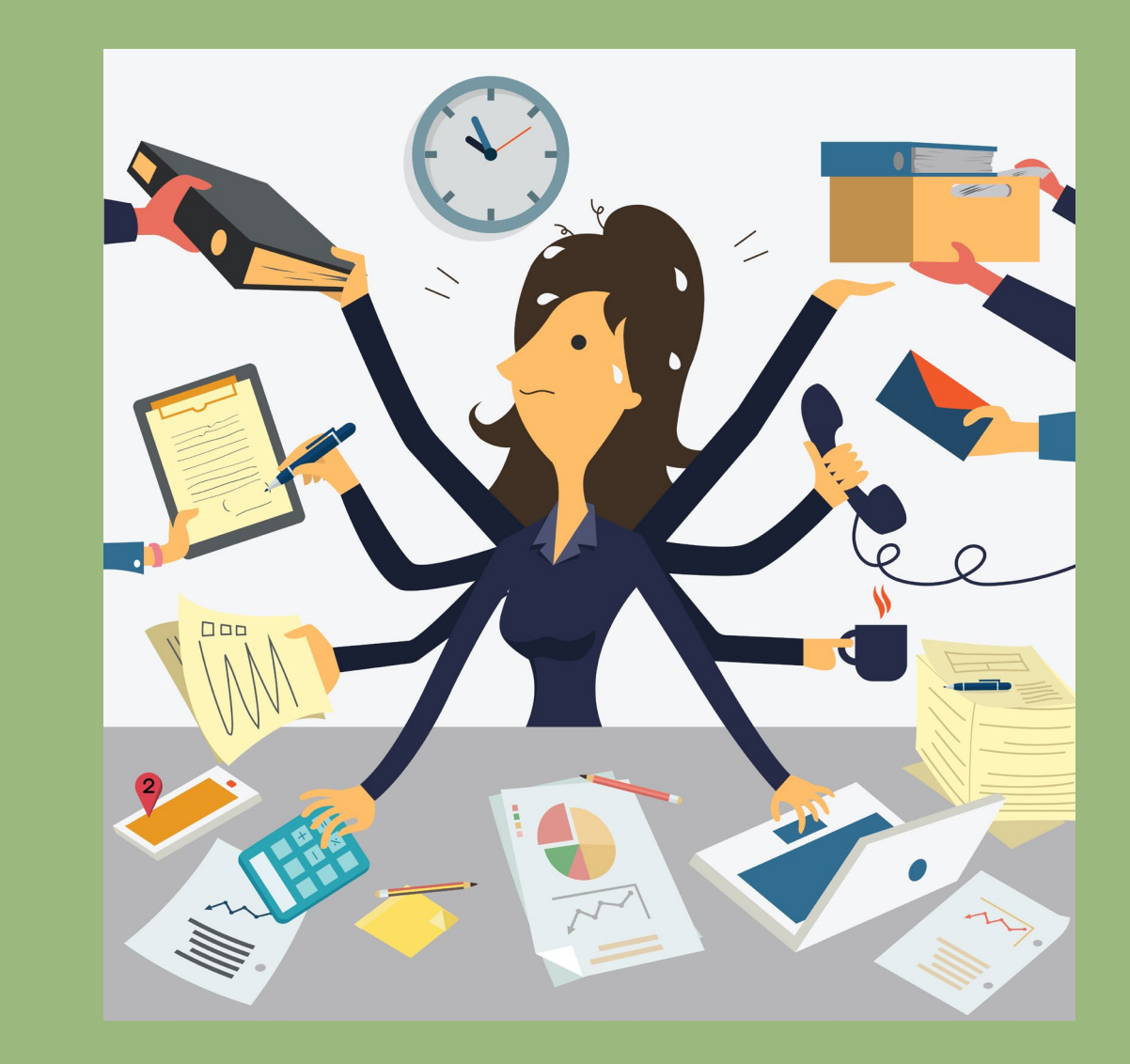

# Filing Your Emails

#### To file or not to file?

- **N** Depends on the volume of emails
- Does it take a long time for your email to load?
- Inbox will be new email and action items
- **Is it important? Is it useful? Are there** any rules about how long you need to keep it?

#### **N**Create folders

- **Subject**
- **T** Today, This Week, This Month/Quarter, FYI
- Rename, delete or move folders as needed
- Outlook file names should be the same as your paper and digital files at your desk

#### Email management tips

- **Eliminate anything from your signature that becomes an** attachment on a mobile device
- **T** For grand round type events, send calendar attachments instead of calendar invitations to avoid calendar phantoms
- Use good subject lines
	- FYI, Action Needed, etc.
- Use BCC to send group emails
	- **T** Eliminates the Reply All Madness
	- **N** Don't have to scroll through names to get to the message
- Use Read Receipt judiciously

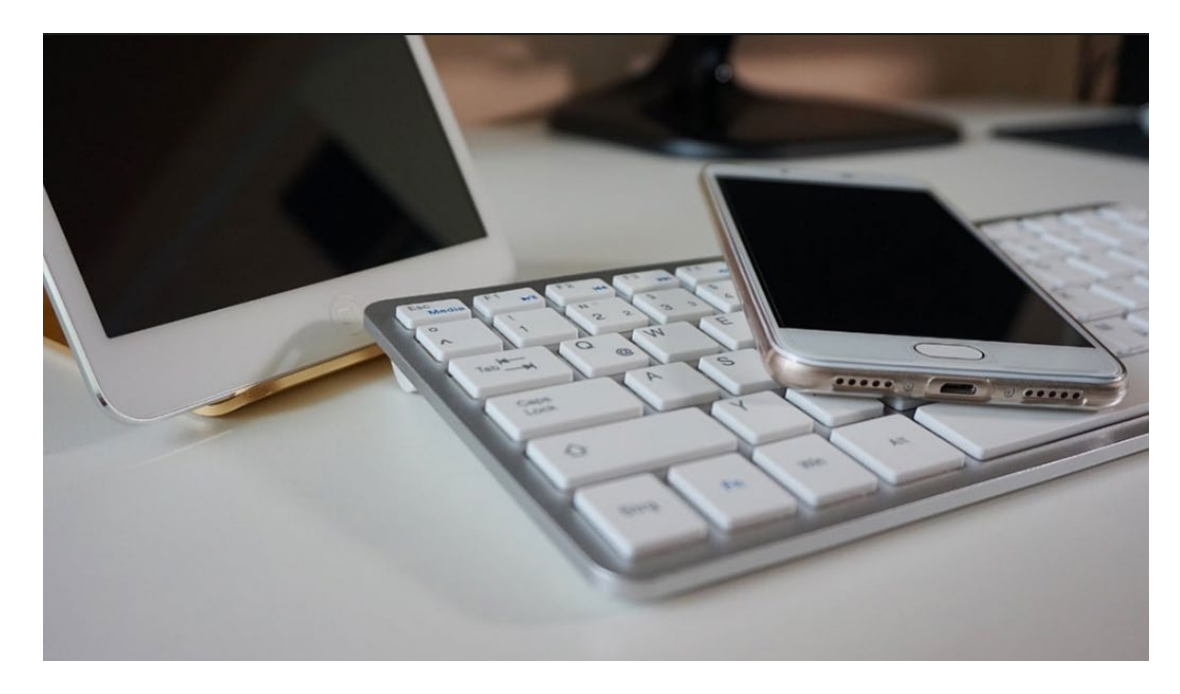

### Organizing Electronic Files

**Create an outline of your filing system** Use broad categories (don't overthink it) **VUse sub-folders for more specific topics** Create the folders on your server and

then drop files in

#### *What's in a name?*

- Use dates or "version A" on work in progress
- What do YOU call it?
- Use keywords for searching
- It's okay to rename a document or photo

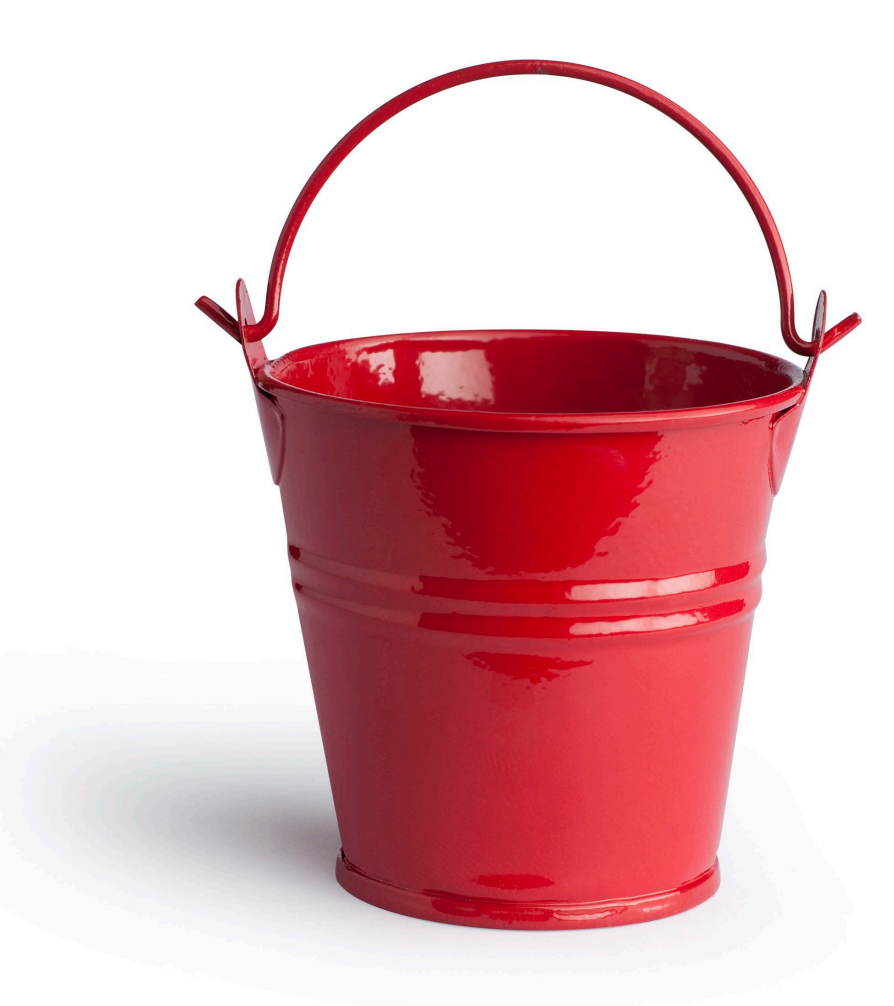

#### Organizing Electronic Files

Broad categories: **Travel AAMC 2012 TAAMC 2011 Presentations** Grand rounds 2011 **N** Leukemia talk **Administration TCV** Staff Meeting **Manuscripts** Writing in Progress **T** Completed Manuscripts **Book Chapter** 

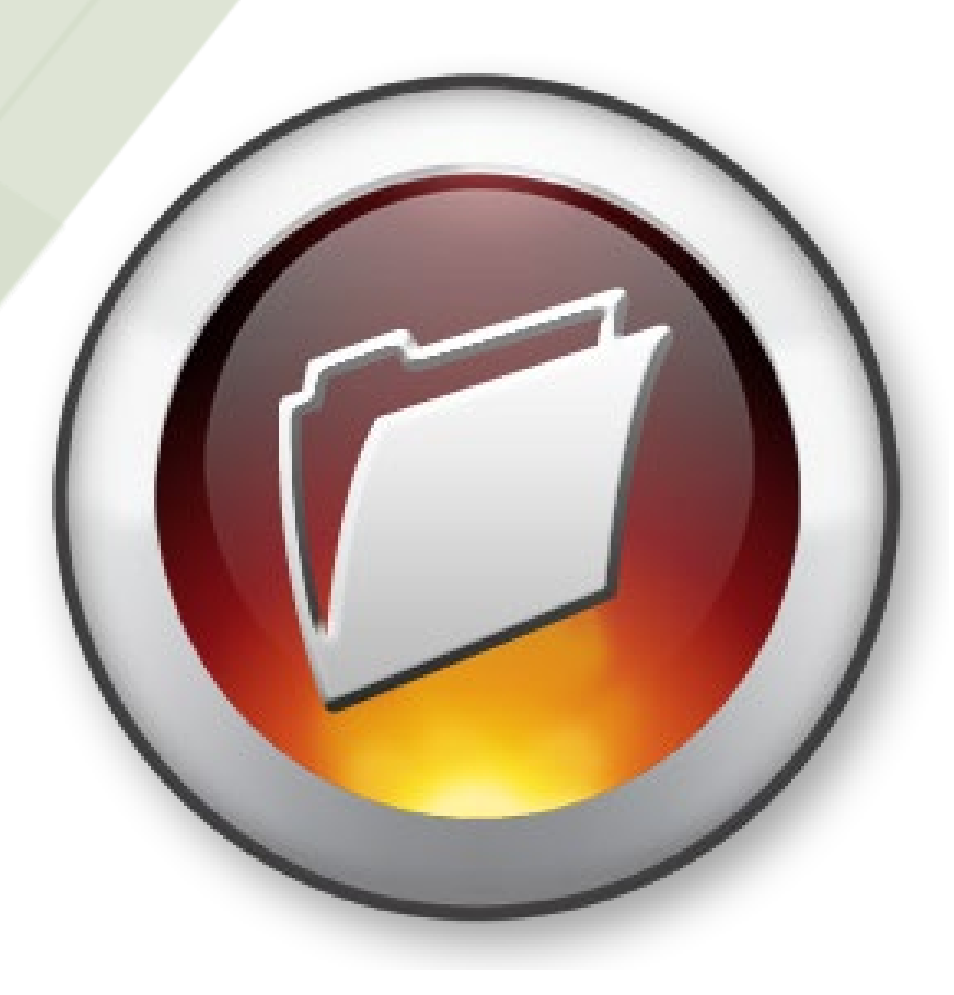